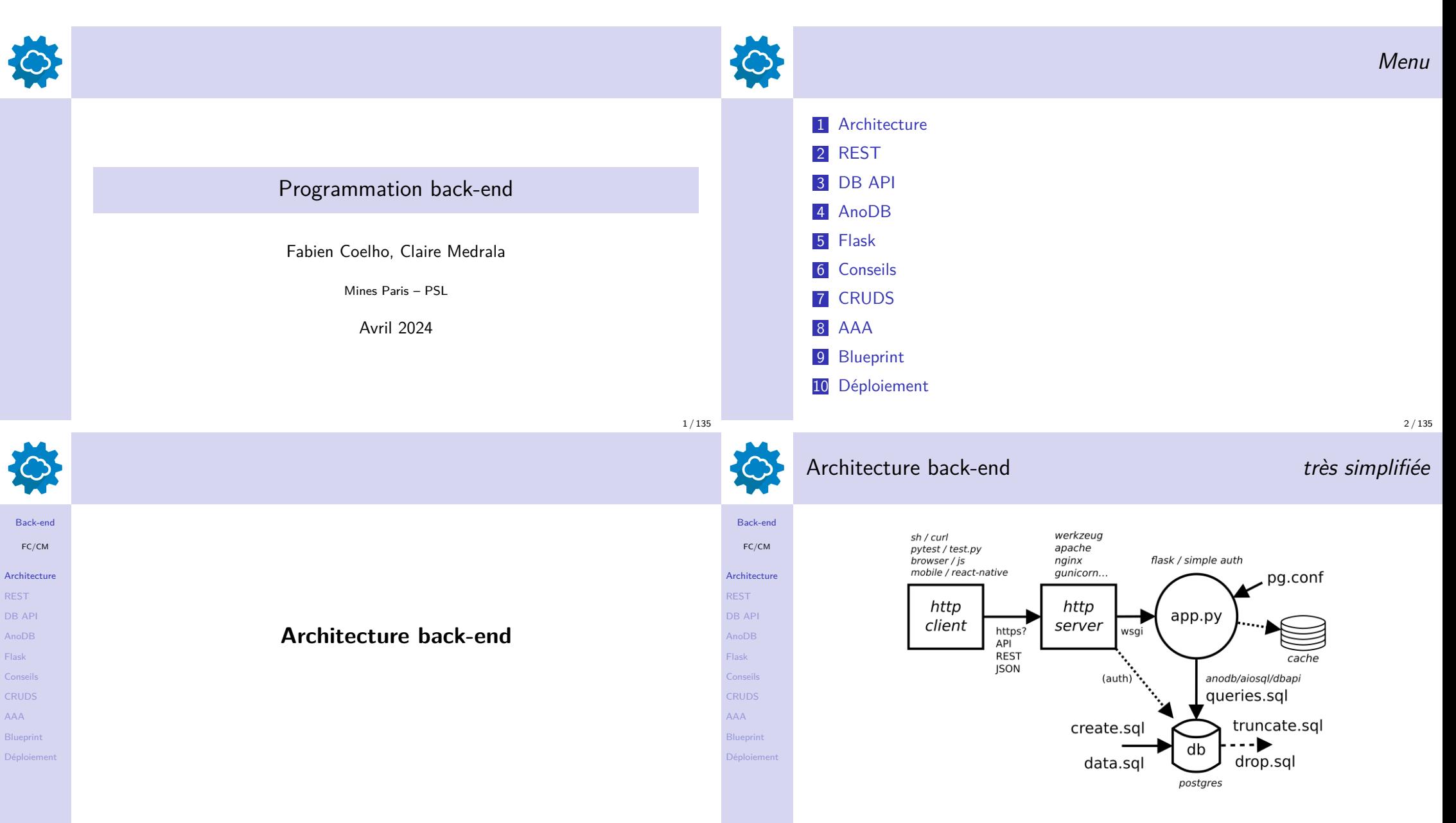

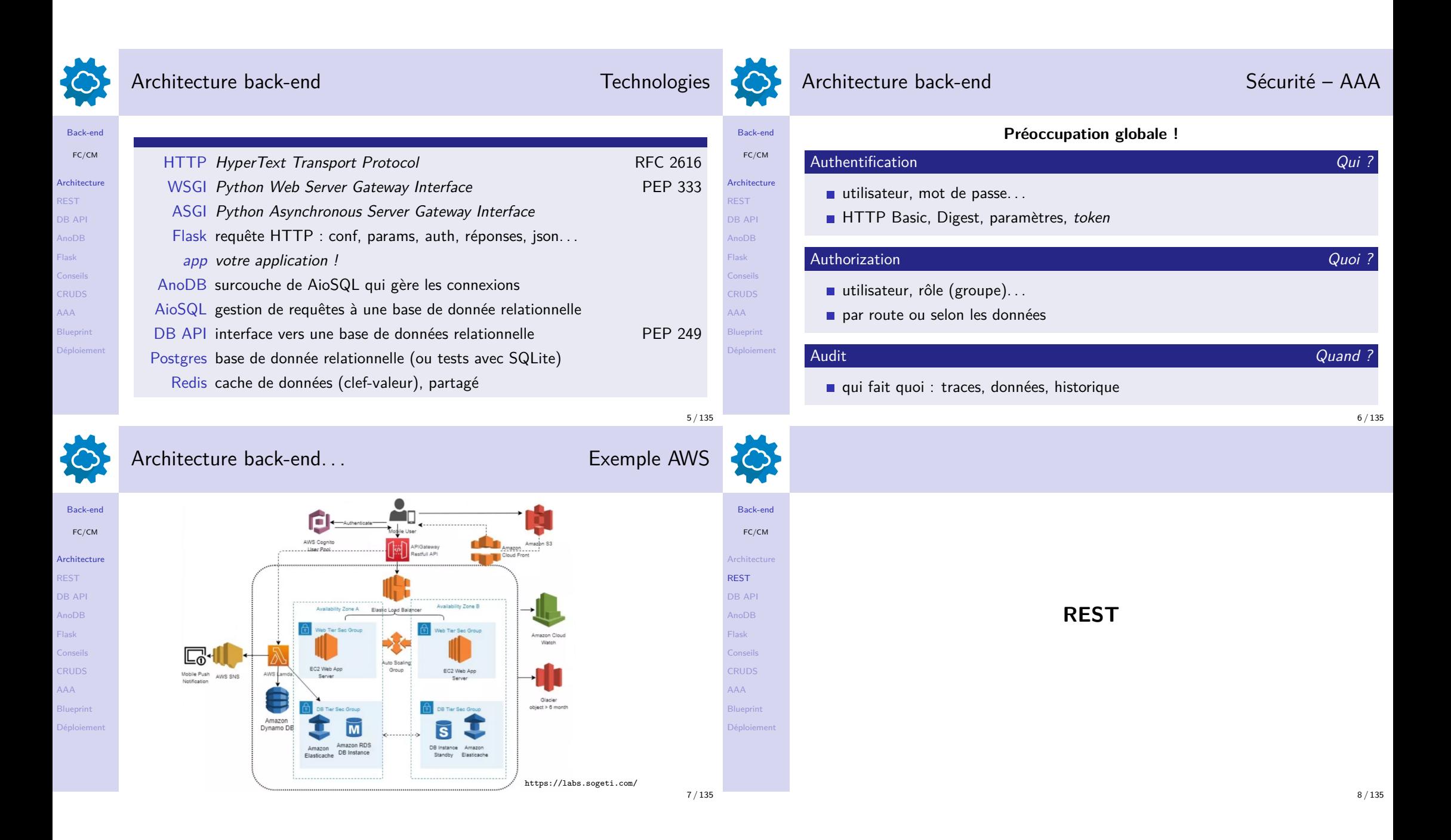

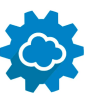

REST DB API

Flask

CRUDS

REST

AnoDB Flask Conseils

AAA

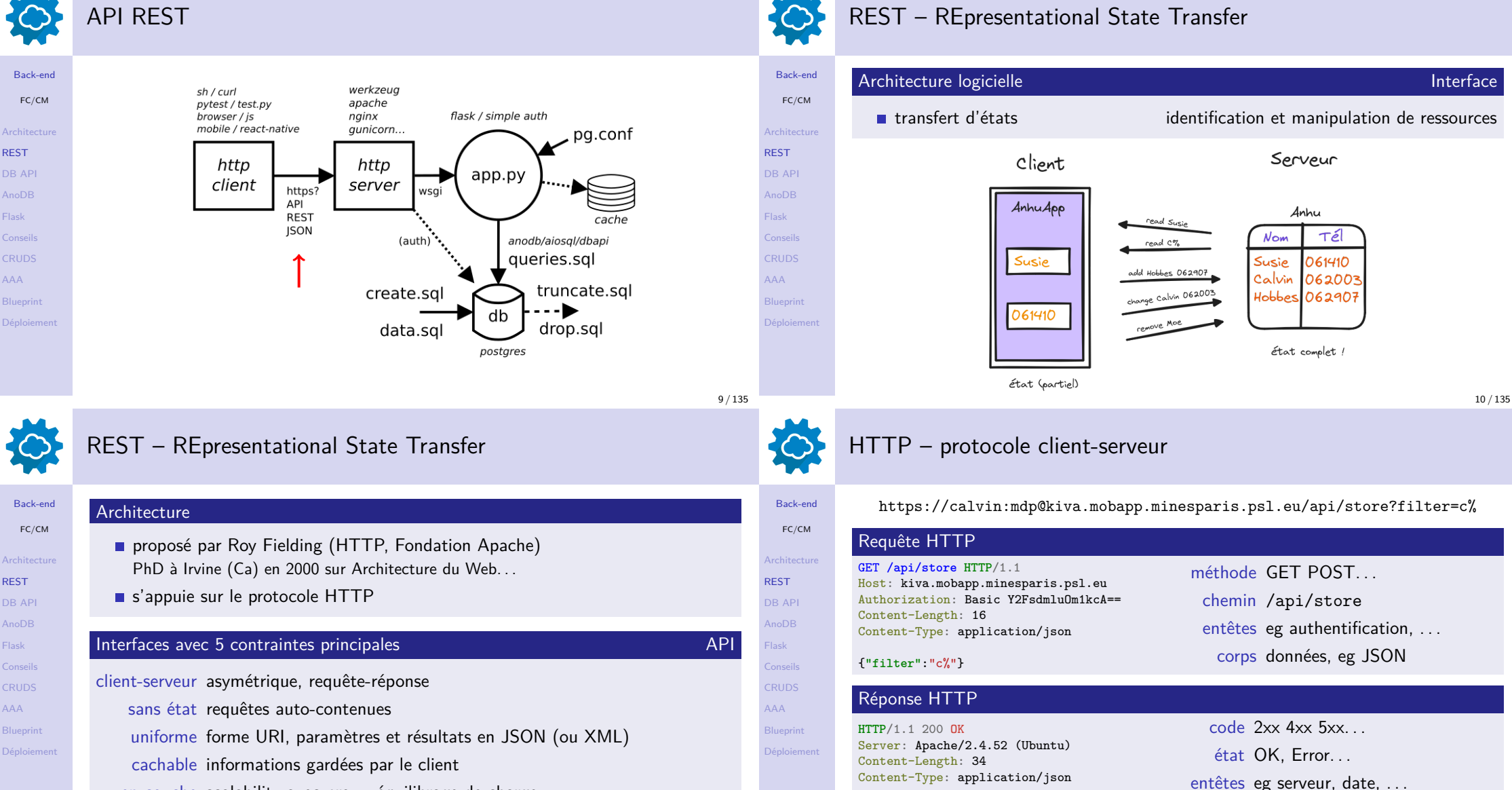

en couche scalability avec proxy, équilibrage de charge...

11 / 135

[{**"key"**:"calvin",**"val"**:"hobbes"}]

corps données, eg JSON

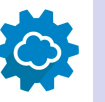

AAA

AAA

# $\text{REST} / \text{HTTP} - \text{concrètement}$

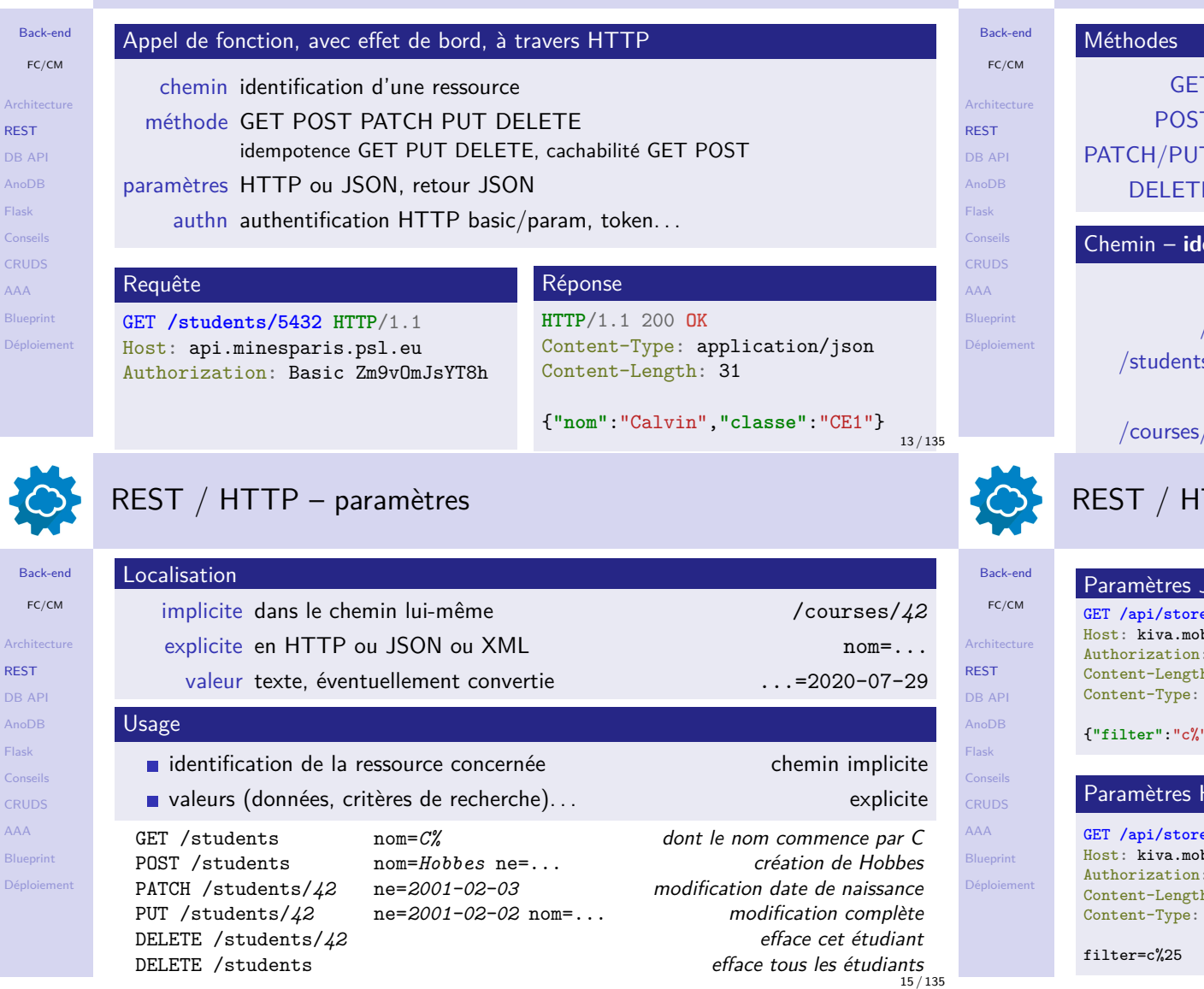

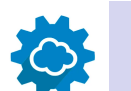

# REST / HTTP – conventions

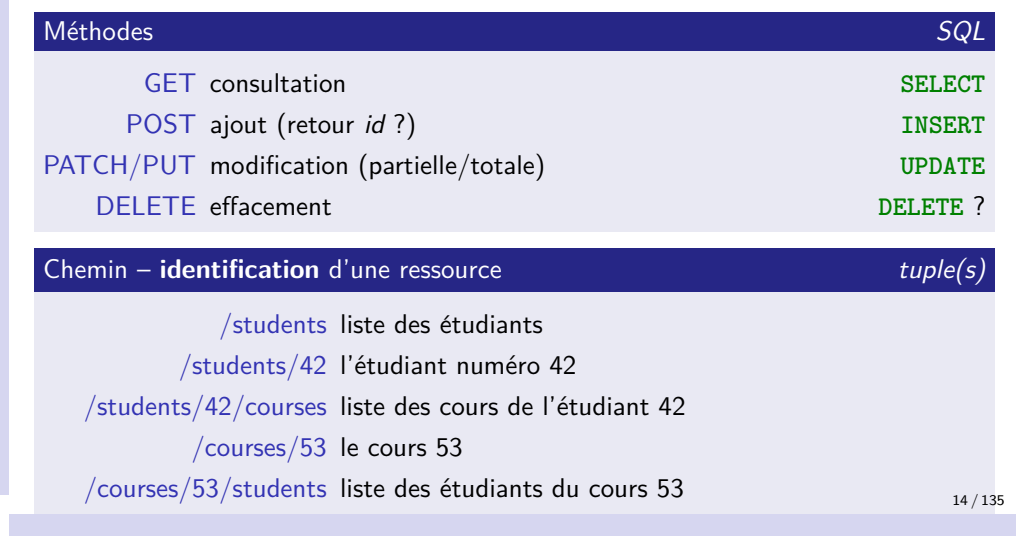

### TTP – exemples de requêtes et réponses

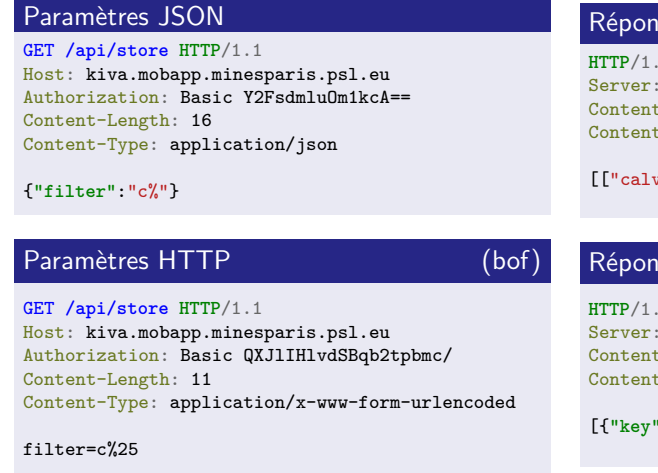

# nse JSON liste de tuples

**HTTP**/1.1 200 **OK** Apache/2.4.52 (Ubuntu)  $t$ -Length: 22 t-Type: application/json

vin","hobbes"]]

#### nse JSON liste de dicts

**HTTP**/1.1 200 **OK** Apache/2.4.52 (Ubuntu) t-Length: 34  $t$ -Type: application/json

[{**"key"**:"calvin",**"val"**:"hobbes"}]

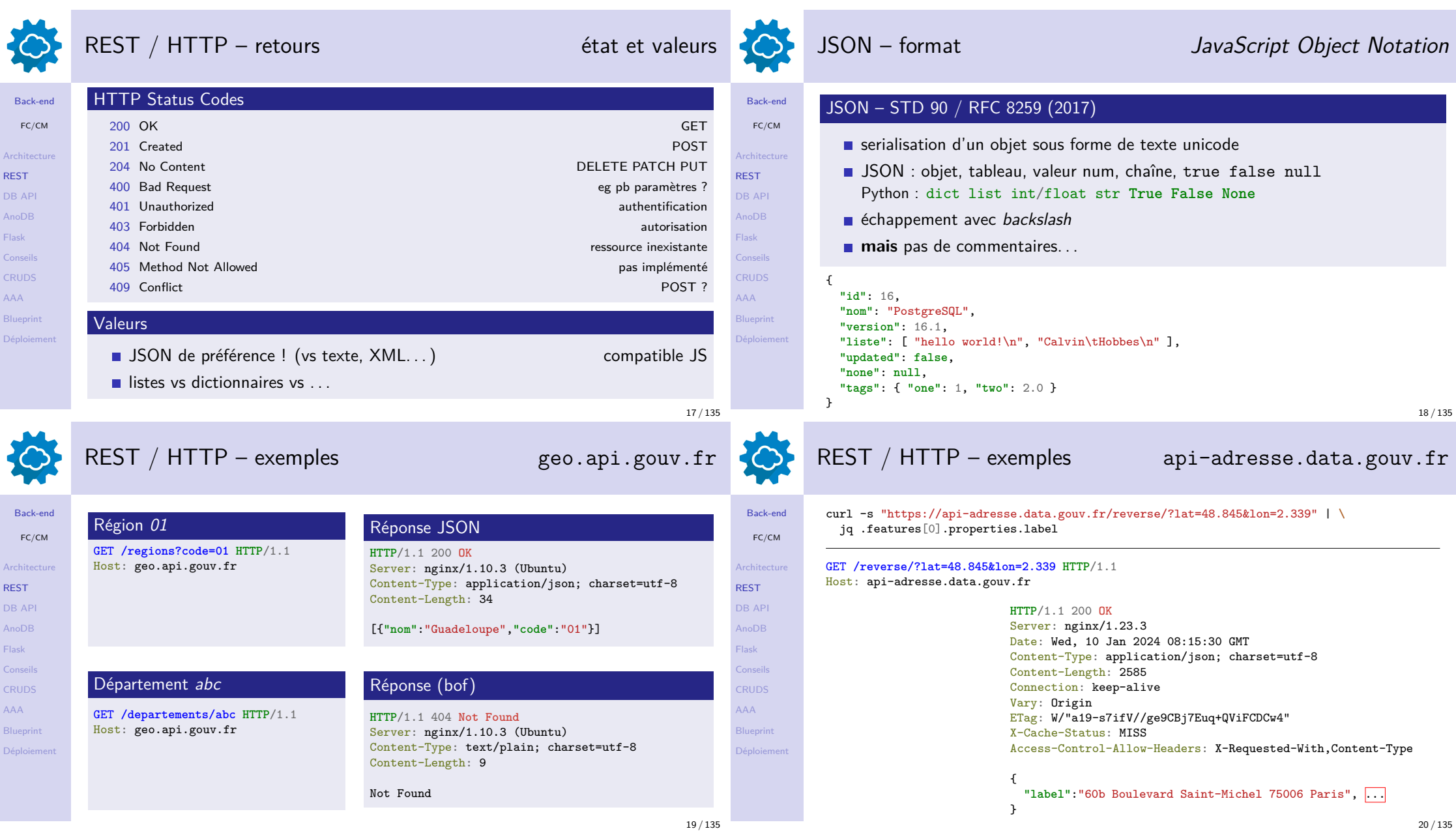

REST

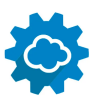

### Philosophie

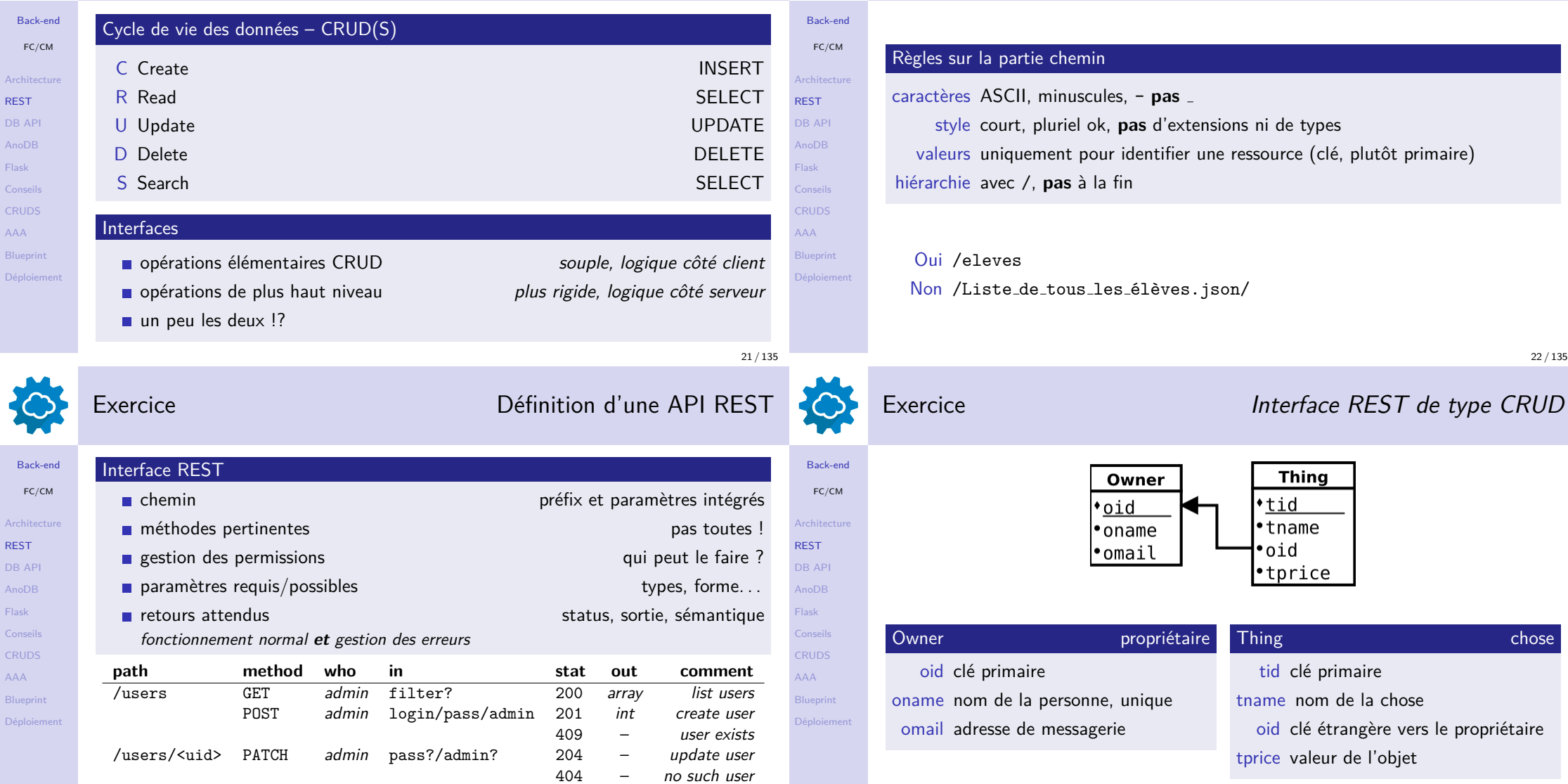

**Conseils** 

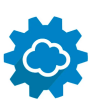

#### 7 différences

Web vs REST méthodes GET/POST GET/POST/PUT/PATCH/DELETE user-agent navigateur application application format document HTML données JSON auth page login/logout par requête, persistent session serveur application application http grosses requêtes **petites requêtes** petites requêtes nombreuses back-end plus complexe (templates, sessions) plus simple

#### Back-end FC/CM Architecture REST DB API Flask

**CRUDS** Blueprint Déploiement

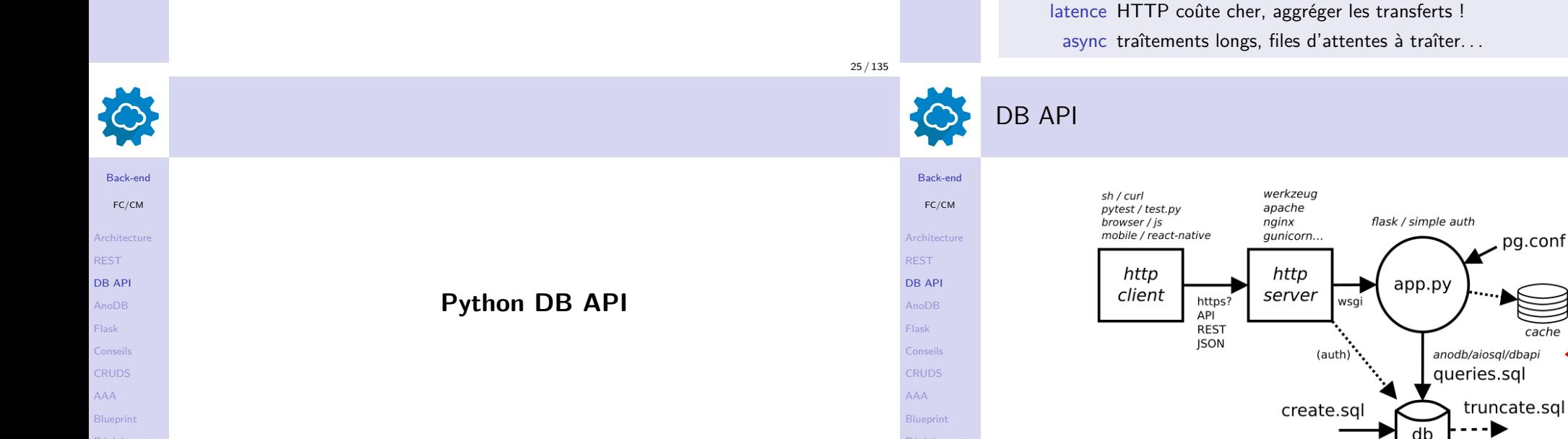

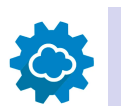

Back-end FC/CM

REST DB API

Flask

CRUDS AAA Blueprint

#### Exemples d'API REST CONSERVATION DE L'ANNE DE L'ANNE DE L'ANNE DE L'ANNE DE L'ANNE DE L'ANNE DE L'ANNE DE L'AN

#### https://www.postman.com/explore nombreuses API, y compris publiques problèmes de sécurité : limitation du flux de requêtes  $\blacksquare$  authentifications par clés, abonnements...  $\blacksquare$  ne suivent pas souvent les règles ! Postman : spec, doc, tests... **Conseils** modéliser bien définir les concepts manipulés par l'API documenter pour dev front end et back end JSON privilégier pour les paramètres et les retours (JS)

data.sql

26 / 135

28 / 135

drop.sql

postgres

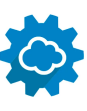

 $B<sub>i</sub>$ 

AAA

 $\overline{F}$ 

AAA

# Connexion Python – DB

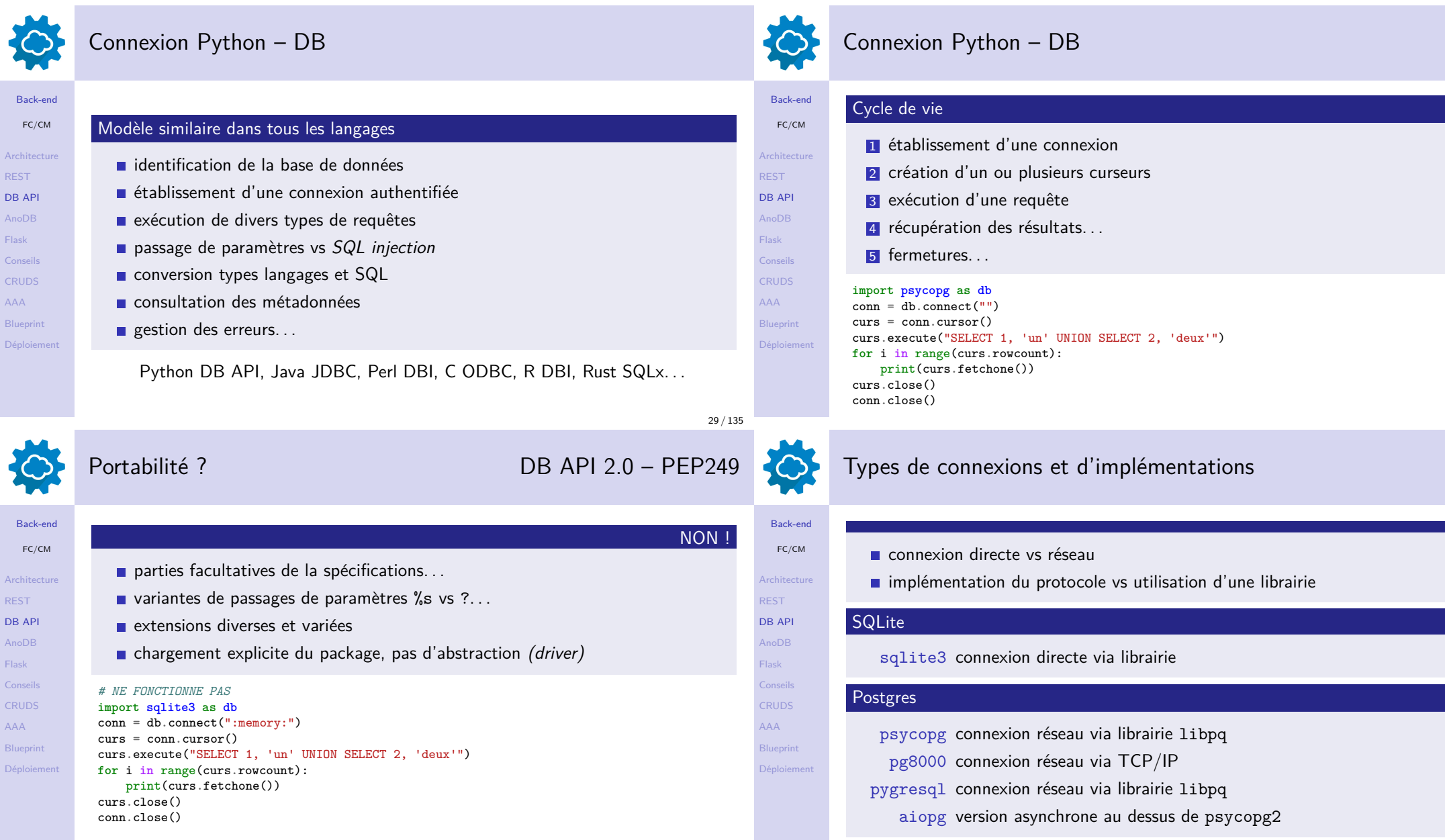

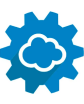

Back-end FC/CM Architecture REST DB API AnoDB Flask Conseils **CRUDS** AAA Blueprint Déploiement

Back-end FC/CM Architecture REST DB API AnoDB Flask Conseils CRUDS AAA Blueprin Déploien

#### Connexion

 $conn = db.connect($ 

authentification... options diverses

**import psycopg as db**

 $conn = dbt$ </u>...) conn.commit() conn.close()

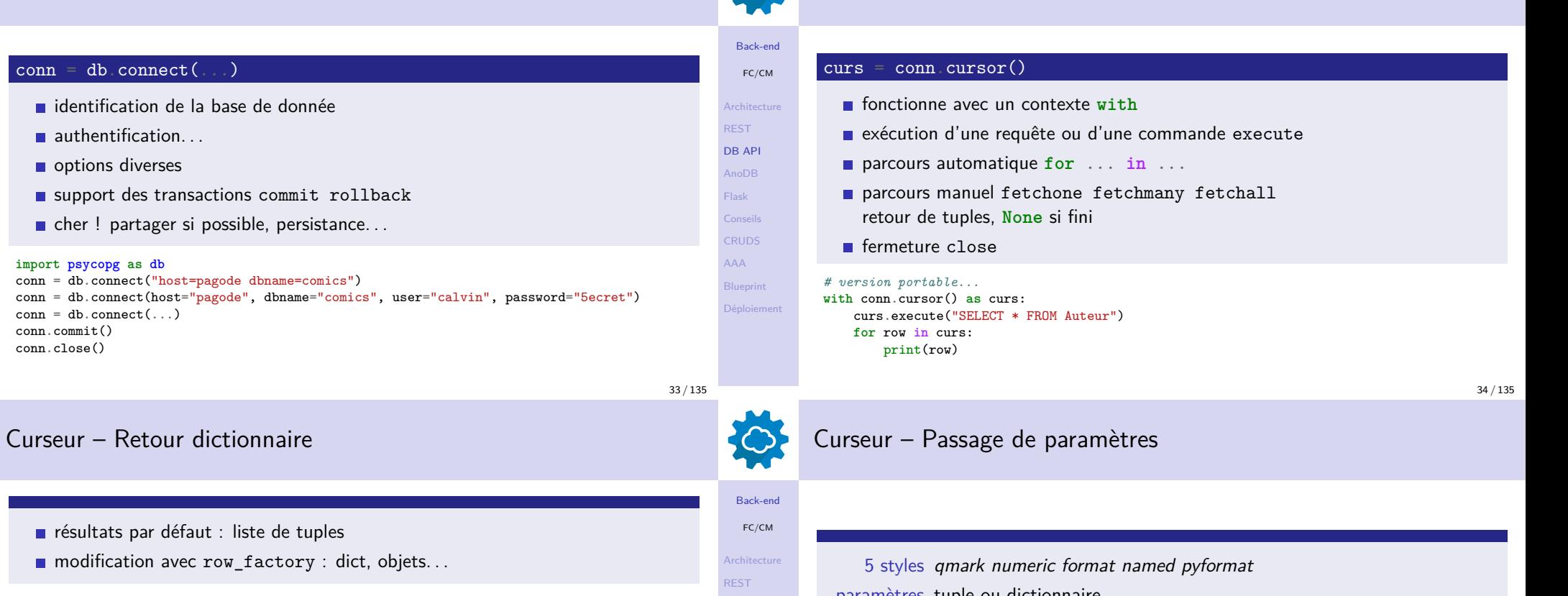

**import psycopg as pg**

résultats par défaut : l

*# row: {'i': 8, 'i3': 512.0}*

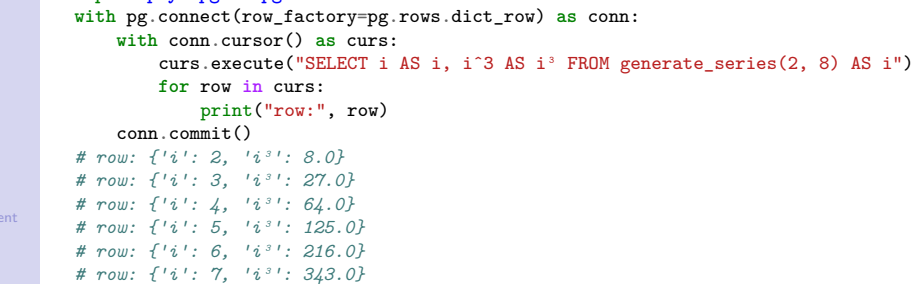

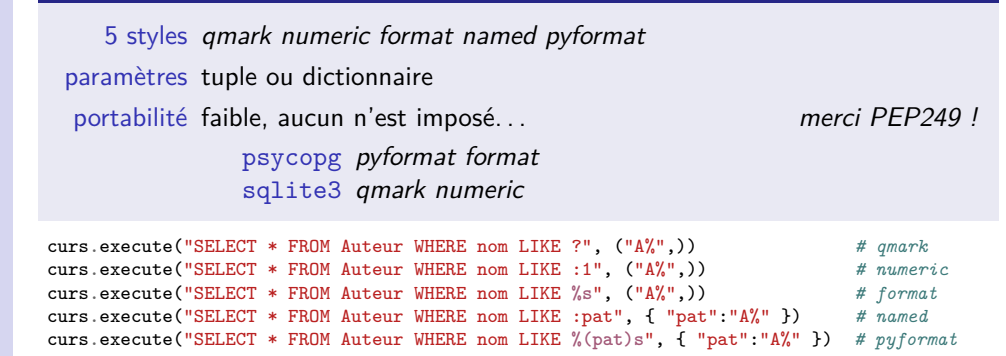

DB API AnoDB Flask Conseils **CRUDS** AAA Blueprint Déploiemen

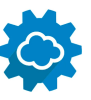

Back-en

Architect REST DB API AnoDB Flask Conseils **CRUDS** AAA Blueprin Déploien

Back-en

ł

Architect REST DB API AnoDB Flask Conseils **CRUDS** AAA **Blueprin** Déplo

## Injection de SQL

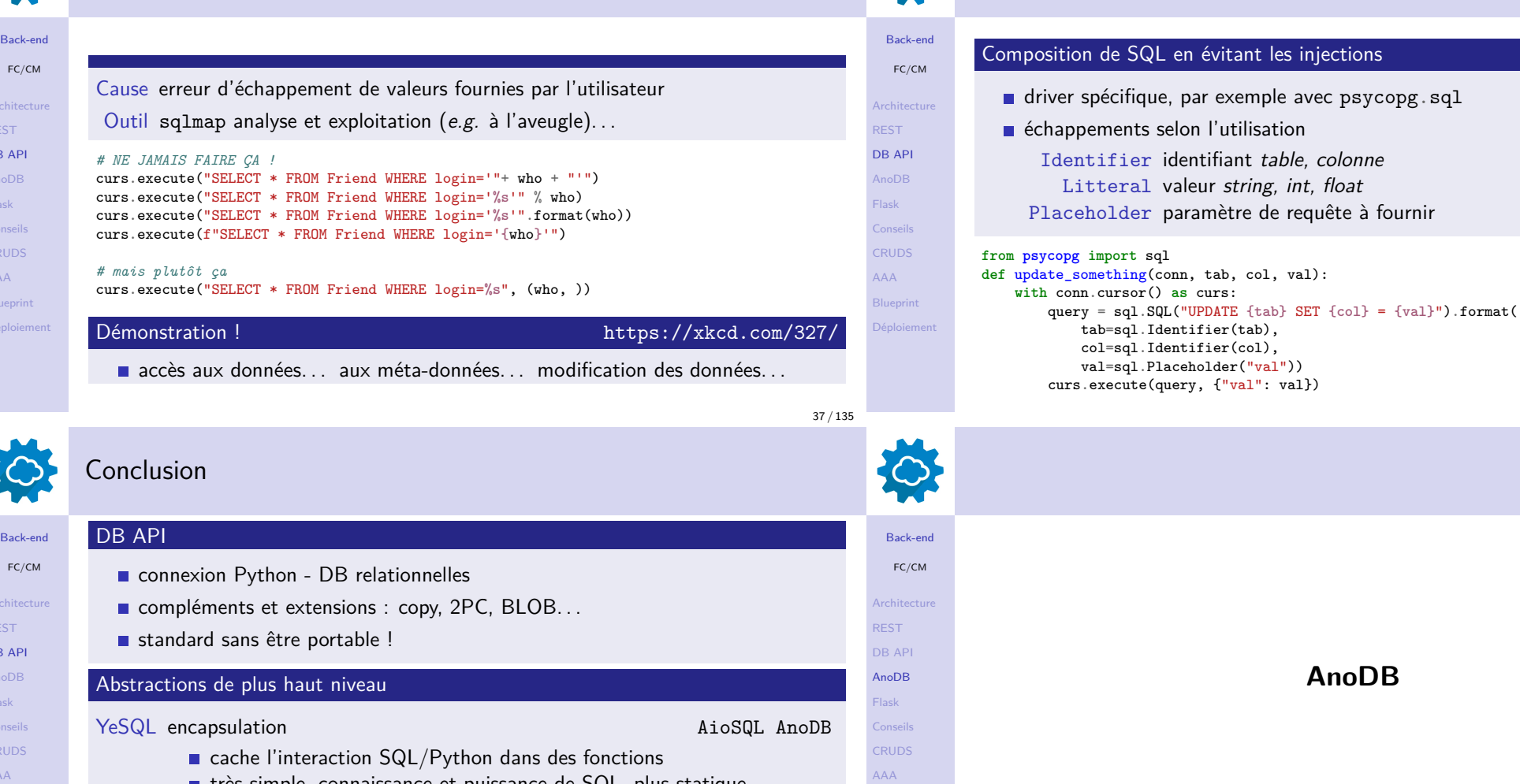

- **t** très simple, connaissance et puissance de  $SQL$ , plus statique. . . ORM Object Relational Mapper SQLAlchemy Django PeeWee
	- cache SQL dans une syntaxe Python (DDL, DML...)
	- plus complexe, portable, SQL parfois moyen, un peu plus lent...

Requêtes dynamiques

50

**AnoDB**

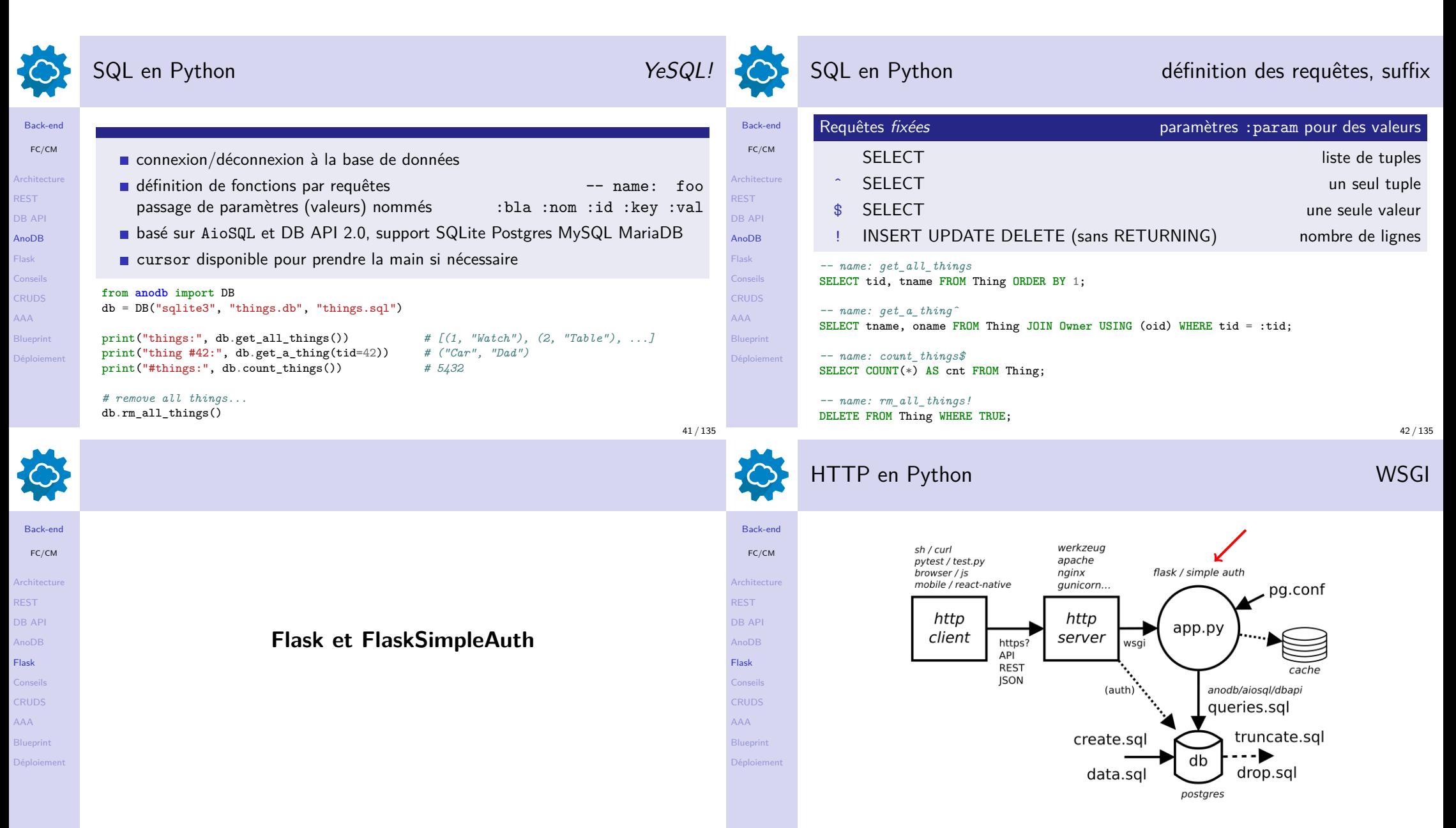

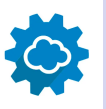

# Frameworks Python REST ou Web

#### Back-end

Architect REST DB API AnoDB Flask Conseils **CRUDS** AAA Blueprin Déploien

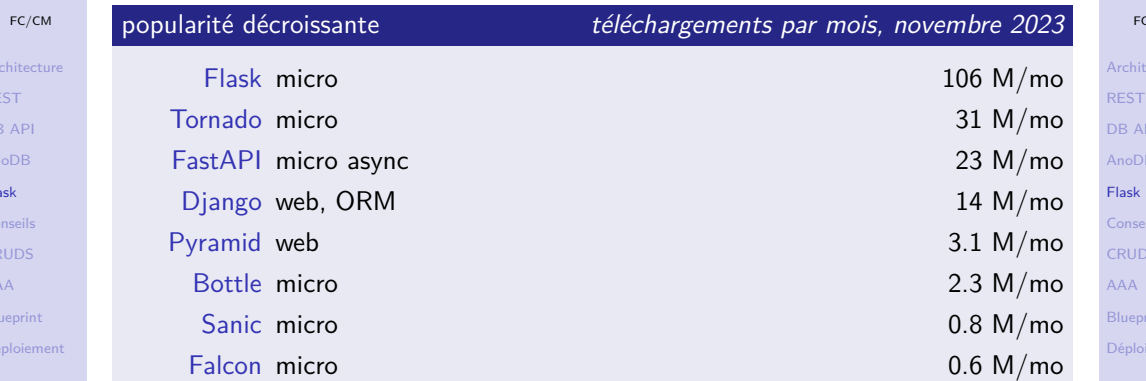

# 10

Back-end FC/CM **Architectu** REST DB API AnoDB

Conseils CRUDS AAA **Blueprint** )éploiem

# HTTP en Python Flask et FlaskSimpleAuth

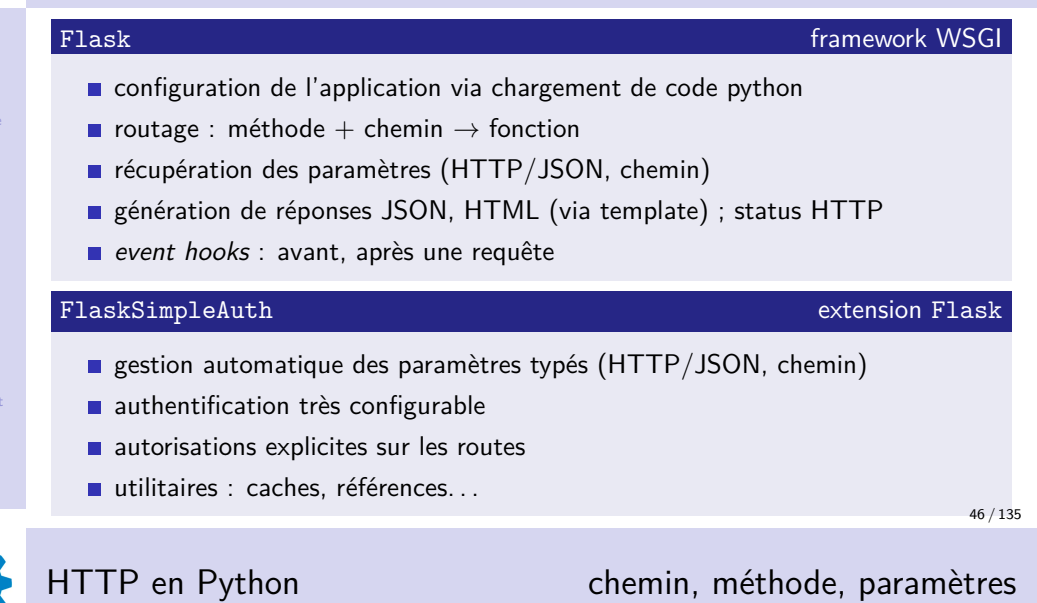

|                                        | HTTP en Python                                                                                                    | Usage général  |                                          |
|----------------------------------------|----------------------------------------------------------------------------------------------------|----------------|------------------------------------------|
| Back-end                               |                                                                                                    |                | Back-end                                 |
| FC/CM                                  | initialisation de la classe                                                                                                  | Flask          | FC/CM                                    |
| Architecture                           | divers options de configuration                                                                                              | app.config     | Architecture                             |
| <b>REST</b><br><b>DB API</b>           | $\blacksquare$ décorateurs méthode/route $\rightarrow$ fonction                                                              | route get post | <b>REST</b><br>DB API                    |
| AnoDB                                  | $\blacksquare$ autorisations                                                                                                 | authorize      | AnoDB                                    |
| Flask<br>Conseils<br><b>CRUDS</b>      | from FlaskSimpleAuth import Flask<br>$app = Flash("demo")$<br>app.config.from_envvar("APP_CONFIG") # fichier de conf EXTERNE |                | <b>Flask</b><br>Conseils<br><b>CRUDS</b> |
| <b>AAA</b><br>Blueprint<br>Déploiement | @app.get("/some/path", authorize="OPEN")<br>$def get_some\_path()$ :<br>return ["msg": "some path"], 200                     |                | <b>AAA</b><br>Blueprint<br>Déploiement   |
|                                        | Capp.get("/other/path", authorize="OPEN")<br>def get_other_path():                                                           |                |                                          |

**return** {"hello": "other path"}, 200

![](_page_11_Picture_468.jpeg)

![](_page_12_Picture_445.jpeg)

ń

![](_page_13_Picture_545.jpeg)

 $\overline{F}$ 

Flask

AAA **Blue** Dépl

 $\mathsf{F}$ 

Flask

 $CRU$ AAA **Blue**  $\overline{D}$ épl

![](_page_14_Picture_0.jpeg)

FC/CM **Architecture** REST DB API AnoDB Flask Conseils **CRUDS** AAA

FC/CM

REST DB API AnoDB Flask Conseils **CRUDS** AAA Blueprint

#### Tests mixtes

![](_page_14_Picture_2.jpeg)

![](_page_14_Picture_3.jpeg)

![](_page_14_Picture_4.jpeg)

Back-end FC/CM **Architecture** REST DB API AnoDB Flask

**CRUDS** AAA Blueprint Déploiem

> Back-end FC/CM

REST DB API AnoDB Flask Conseils **CRUDS** AAA

59 / 135

### Design de tests pour une API REST

![](_page_14_Picture_354.jpeg)

**Conseils**

![](_page_15_Picture_335.jpeg)

#### Conseils

![](_page_15_Picture_2.jpeg)

![](_page_15_Picture_336.jpeg)

# Répartition des tâches communication des tâches client vs serveur

 $\blacksquare$  besoins réels vs imaginaires

- $\blacksquare$  client : tri pour l'affichage
- serveur : requête déterministes

#### Séparation API et logique applicative

- $\blacksquare$  fonctions et classes pour les aspects métiers
- routes focalisées sur les aspects API : HTTP, JSON

**Conception** DB, API

**CRUDS**

![](_page_15_Picture_10.jpeg)

![](_page_15_Picture_337.jpeg)

- **CRUDS**
- Blueprint
- 

![](_page_15_Picture_338.jpeg)

#### **Performance**

Conseils

Tests systér

- génération de données, scenarii
- $\blacksquare$  différents niveaux : app, API, DB dénormalisation, factorisation, cache, index...

### Exemple CRUDS Fichiers

# Fichiers applicatifs Python, config, SQL

![](_page_15_Picture_339.jpeg)

61 / 135

Back-end FC/CM **Architecture** REST DB API AnoDB Flask Conseils **CRUDS** AAA **Blueprint** Déploie

Back-end FC/CM Architectu REST DB API AnoDB Flask Conseils **CRUDS** AAA Blueprint Déploieme

![](_page_16_Picture_484.jpeg)

*# FlaskSimpleAuth*  $FSA_MODE = "prod"$ FSA\_ERROR\_RESPONSE = "json:error" FSA\_AUTH = "basic" FSA\_DEFAULT\_CONTENT\_TYPE = "application/json"

"row\_factory": psycopg.rows.dict\_row,

#### **import logging**

}

**Conseils** CRUDS AAA Blueprint Déploiement

FSA\_LOGGING\_LEVEL = logging.DEBUG 67/135

![](_page_16_Picture_5.jpeg)

![](_page_16_Picture_485.jpeg)

![](_page_17_Picture_421.jpeg)

C<sub>R</sub>

![](_page_18_Picture_521.jpeg)

![](_page_19_Picture_411.jpeg)

![](_page_20_Picture_439.jpeg)

![](_page_21_Picture_432.jpeg)

![](_page_22_Picture_320.jpeg)

C

![](_page_23_Picture_574.jpeg)

Flask

AAA

 $F$ 

Flask

AAA

 $\overline{D}$ épl

![](_page_24_Picture_465.jpeg)

![](_page_25_Picture_416.jpeg)

![](_page_26_Picture_360.jpeg)

![](_page_27_Picture_524.jpeg)

![](_page_28_Picture_545.jpeg)

![](_page_29_Picture_477.jpeg)

![](_page_30_Picture_320.jpeg)

![](_page_31_Picture_310.jpeg)

![](_page_32_Picture_534.jpeg)

 $\mathbf{D}$ 

![](_page_33_Picture_0.jpeg)

Back-end FC/CM Architecture REST DB API AnoDB Flask Conseils **CRUDS** AAA Blueprint Déploiement

# Server web : apache, wsgi, venv httpd.conf

ServerName kiva.mobapp.minesparis.psl.eu

WSGIPythonPath "/home/kiva/venv/lib/python3.12/site-packages"

lang=C.UTF-8 locale=C.UTF-8 **user**=kiva **group**=kiva \

WSGIScriptAlias "/api" "/home/kiva/app/kiva.wsgi"

processes=1 threads=1 display-name=kiva home="/home/kiva/app"

WSGIPythonHome "/home/kiva/venv"

*# SSL, logs, document root...* WSGIDaemonProcess kiva \

WSGIPassAuthorization **On**

WSGIPythonOptimize 2 **<Directory** /home/kiva**>** WSGIProcessGroup kiva WSGIApplicationGroup kiva Require **all** granted

**<VirtualHost** \*:443**>**

**</Directory>**

**</VirtualHost>**

133 / 135

![](_page_33_Picture_3.jpeg)

Back-end FC/CM Architecture REST DB API AnoDB Flask Conseils **CRUDS** AAA Blueprint Déploiement

#### Déploiement en pratique

#### $E$ quipe prod (Claire, Fabien, Laurent...

OS création des comptes bases de données et unix, accès SSH... Platform conf apache, venv, WSGI, application...

#### $E$ quipe  $dev$  (vous)

déploiement semi-automatique make deploy

#### make deploy

*# rsync ssh psql...*

curl -si -X GET https://kiva.mobapp.minesparis.psl.eu/api/version *# TADA...*

Back-

Archited REST DB AP AnoDB Flask Conseil **CRUDS** AAA Blueprin Déploien

#### Au delà... https://www.fullstackpython.com/

![](_page_33_Picture_406.jpeg)